# **Universal Tag**

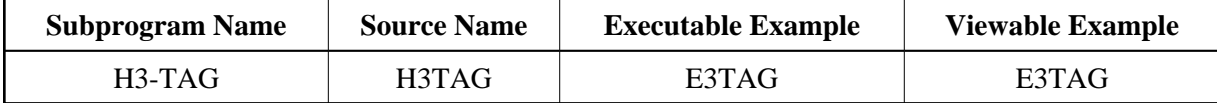

# **Description**

Creates a universal tag (tag template) inside an HTML page. This tag template creates the framework into which code can be written.

# **Changes from previous versions**

All (A250) BY VALUE variables at the interfaces have been changed to (A) DYNAMIC BY VALUE.

There is no need to recatalog the programs, because the old interface (A250) is compatible with the new one.

### **Appearance**

 $<$ tag>  $<$ /tag>

# **Parameters**

1 H3PRE (A) DYNAMIC /\* i /m : Open tag value 1 H3HTML (A) DYNAMIC /\* i /m : HTML inside the tag 1 H3POST (A) DYNAMIC /\* i /m : Close tag value

#### **How To Invoke**

PERFORM H3-TAG H3PRE H3HTML H3POST